- [1.](#page-0-0)  [2.](#page-0-1)  [3.](#page-0-2)
- <span id="page-0-0"></span>**1.**
- <span id="page-0-1"></span>**2.**

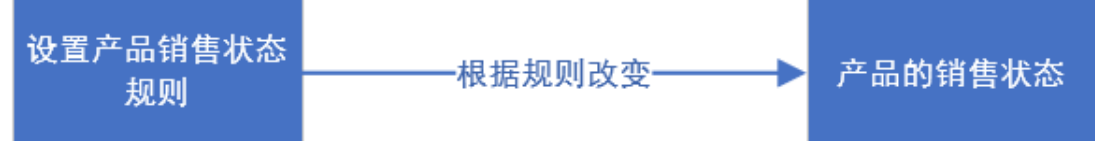

- <span id="page-0-2"></span>**3.**
- **--**

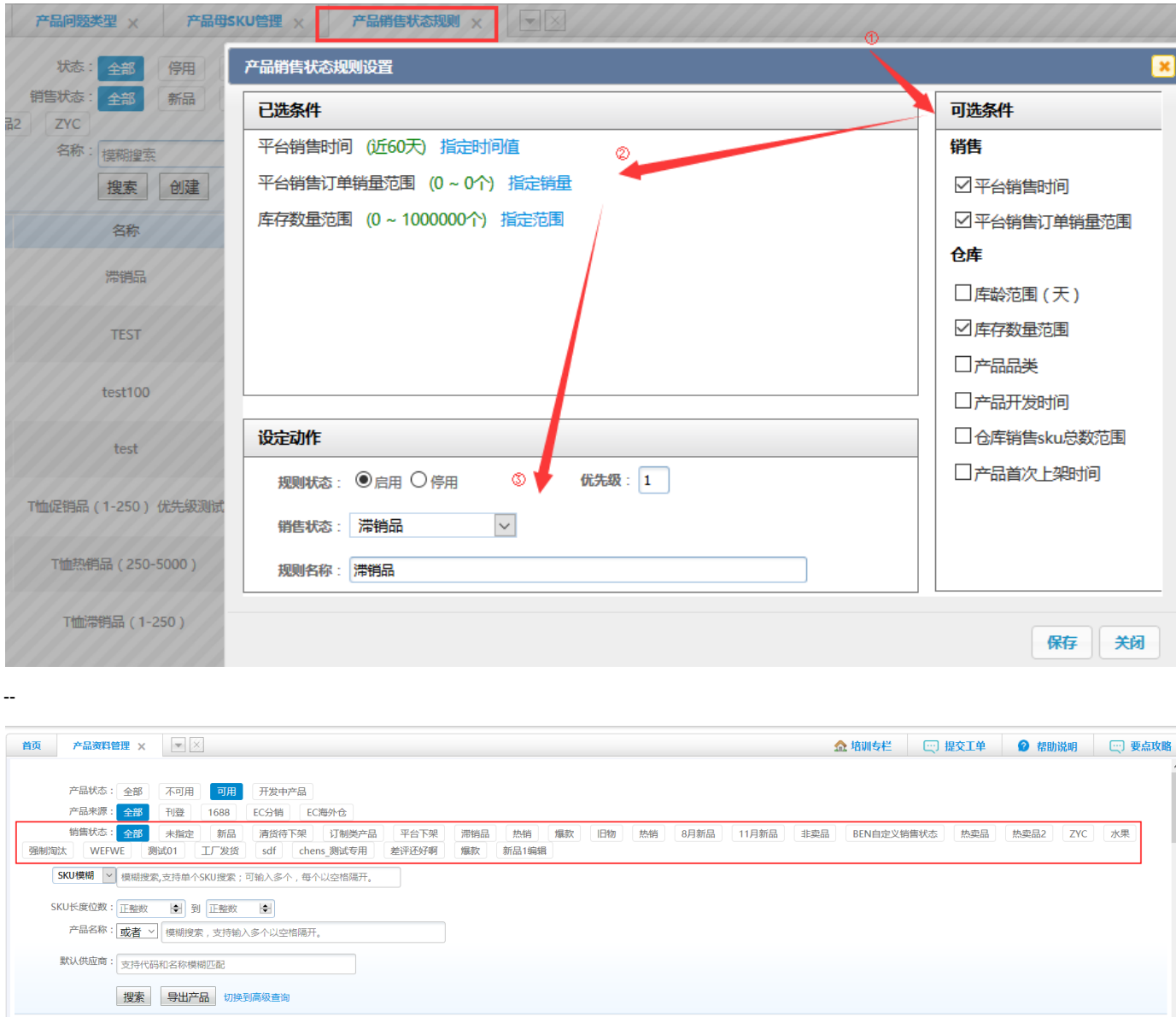

批量修改SKU代码 导入产品属性

申报价值 / 建议销

更新产品属性 打印条码(new) 批量删除图片 批量导入图片 批量导入质检图片 同款产品批量导入图片 推送资料到刊登系统 批量删除产品 删除日志

" "SKU

**SKUSKU**